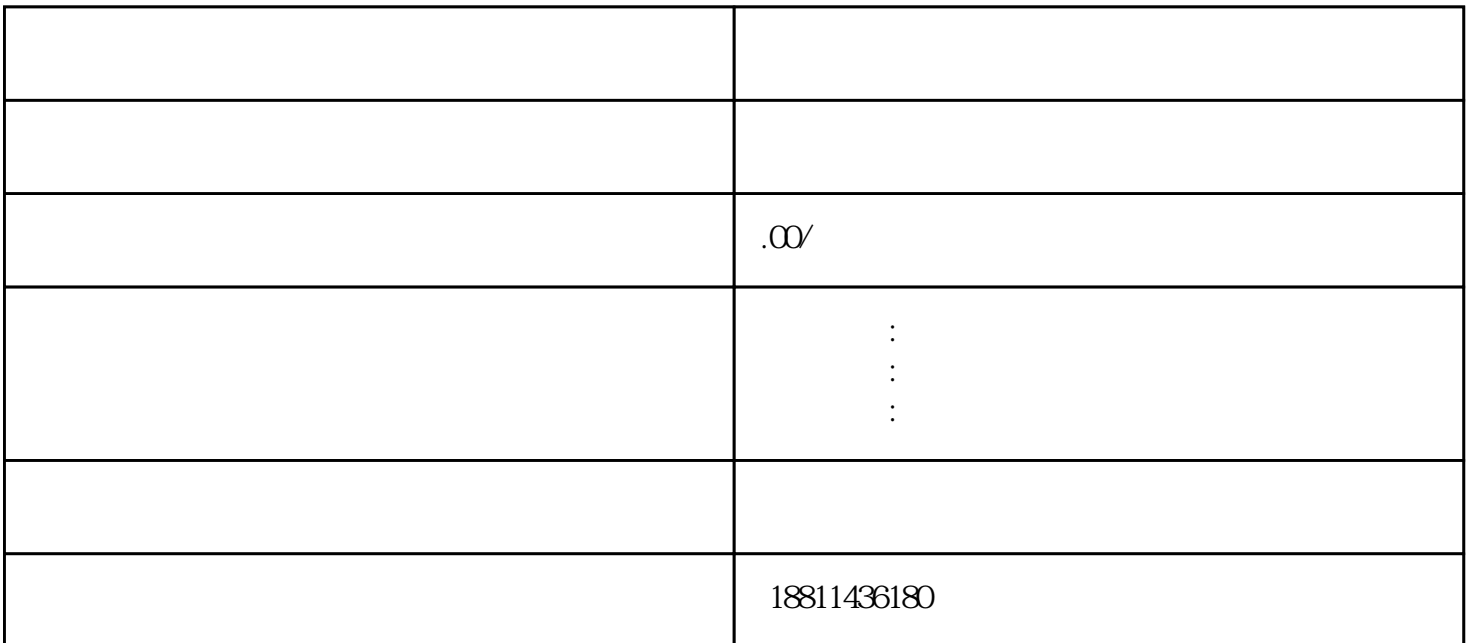

 $100$ 

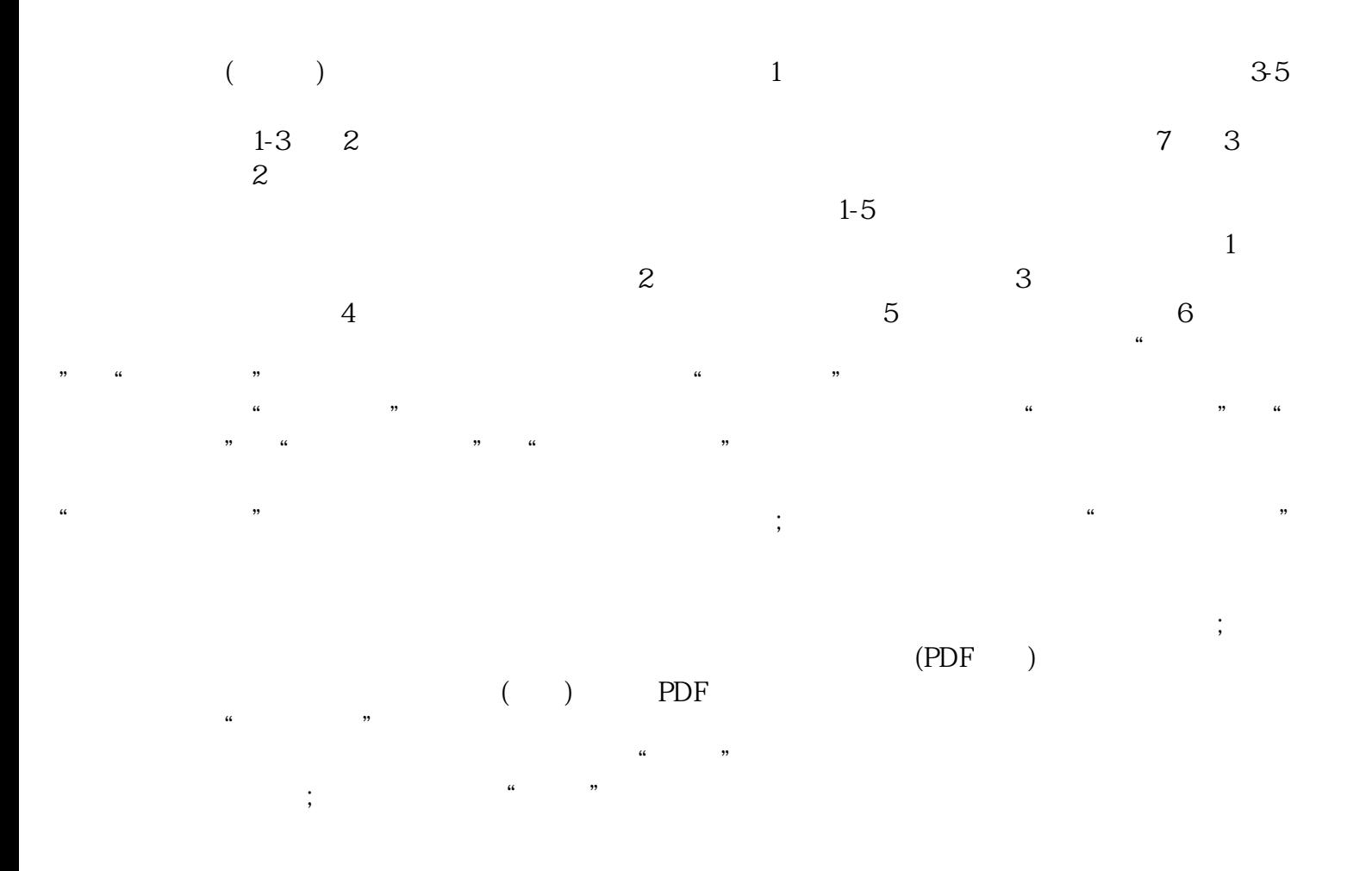

 $\mu$  $\alpha$  , and  $\alpha$  are  $\alpha$  the  $\alpha$  $\alpha$  , and the contract of the contract of the contract of the contract of the contract of the contract of the contract of the contract of the contract of the contract of the contract of the contract of the contract of th  $1$  $2$ 

 $\overline{3}$ 

## $PDF$  $4$  $35$

带一份由法人亲自签字或盖章的"委托书"前往领取。公章、法人私章是必须的,开始要的时候还要去  $1$ 

 $\infty$  $CA$ 

 $\mu$  $\alpha$